## THE MPS (CO) FOUNDATION

## **Expression of Interest User Guide**

Welcome to a step-by-step guide to help you navigate the Expression of Interest submission process for The MPS Foundation.

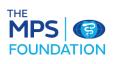

|                                  | The MPS Foundation Gr                | ant Programme - 2024 Expression c                                                                        | of Interest | os Percentag<br>of form yo<br>have<br>completer                  | Su |
|----------------------------------|--------------------------------------|----------------------------------------------------------------------------------------------------|-------------|------------------------------------------------------------------|----|
|                                  | MPS Foundation Grant Programm        | ne Expression of Interest                                                                                |             |                                                                  |    |
|                                  |                                      | he MPS Foundation Application Guide and the gui<br>ough The MPS Foundation Grant Portal, any othe        |             |                                                                  |    |
|                                  |                                      | viewed internally by MPS Foundation and those tl<br>it a full application. Deadline for submission is 17 |             |                                                                  |    |
|                                  | Which Scheme are you applying        | for? Please select one:                                                                                  |             | Coloct the option                                                |    |
|                                  | O Scheme 1 Project Length: 3 - 24 M  | onths. Maximum Budget £60,000 or equivalent in local curren                                              | cy          | Select the option you are applying                               |    |
|                                  | O Scheme 2 Project Length: 12 - 36 N | Ionths. Maximum Budget £200,000 or equivalent in local curre                                             | ency        | for                                                              |    |
| Ĺ                                | Name of Organisation                 |                                                                                                    |             |                                                                  |    |
|                                  |                                      |                                                                                                    |             |                                                                  |    |
| These fields                     | Address Information                  |                                                                                                    |             |                                                                  |    |
| should be auto populated from    | Address                              |                                                                                                    |             |                                                                  |    |
| your<br>Registration.            | Address Line 2 (optional)            |                                                                                                    |             |                                                                  |    |
| Registration.                    | Town                                 |                                                                                                    |             |                                                                  |    |
|                                  | County/Region (if applicable)        |                                                                                                    |             |                                                                  |    |
|                                  | Postal/Area/Zip Code                 |                                                                                                    |             |                                                                  |    |
|                                  | Country                              |                                                                                                    |             |                                                                  |    |
|                                  |                                      |                                                                                                    |             |                                                                  |    |
|                                  | Type of Organisation                 |                                                                                                    |             |                                                                  |    |
|                                  | Please select the most appropriate o | lescription for your organisation.                                                                       |             | from the<br>own list                                             |    |
|                                  | Other (Please Specify) ~             | all all and the set                                                                                      | ulop u      | own iist                                                         |    |
|                                  | Other: please describe your orga     | nisational type                                                                                          |             |                                                                  |    |
|                                  |                                      |                                                                                                    |             |                                                                  |    |
| ſ                                | _                                    |                                                                                                    |             |                                                                  |    |
|                                  | Named Contact                        |                                                                                                    |             |                                                                  |    |
| These fields should be auto      |                                      |                                                                                                    |             |                                                                  |    |
| populated from                   | Title                                |                                                                                                    |             |                                                                  |    |
| your<br>Registration.            | Full Name                            |                                                                                                    |             | ~~~~~~~~~~~~~~~~~~~~~~~~~~~~~~~~~~~~~~~                          |    |
| Valid email address and          | Role                                 |                                                                                                    |             |                                                                  |    |
| phone number<br>will be required | Email Address                        |                                                                                                    |             |                                                                  |    |
|                                  | Phone Number                         |                                                                                                    |             | ĥ                                                                |    |
| l                                | _                                    |                                                                                                    |             | ĥ                                                                |    |
|                                  |                                      | SAVE & CONTINUE EDITING                                                                                  |             | ou have reached the end of the<br>st stage. Save your progress o |    |
|                                  |                                      |                                                                                                    |             | ick on next to progress.                                         | 1  |

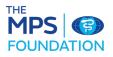

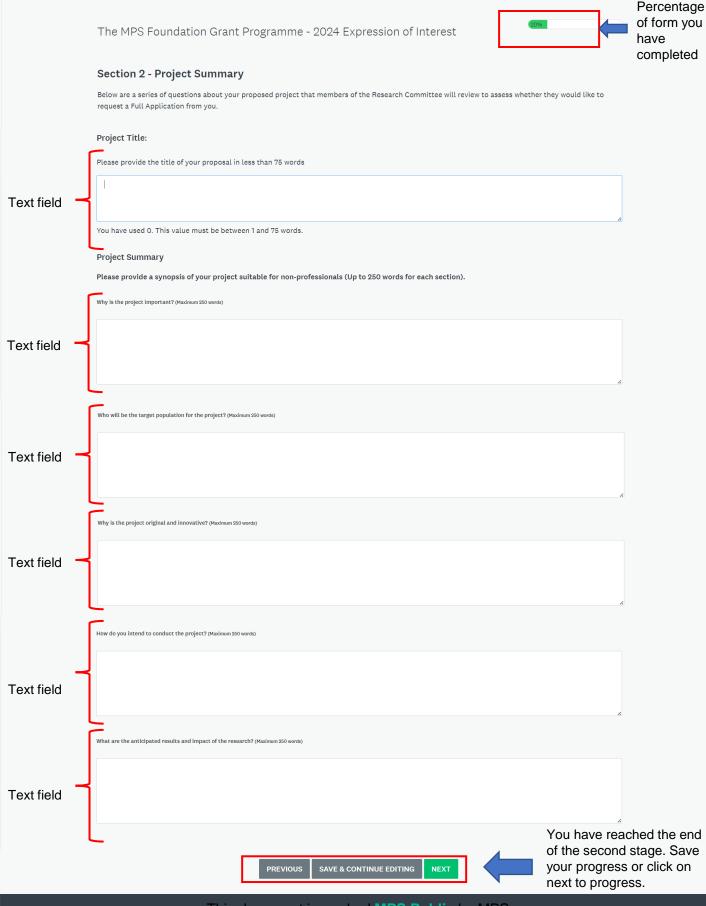

POWERED BY 🚓 Apply

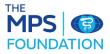

| The MPS Foundation Grant Programme - 2024 Expression of Interes | The | MPS | Foundation | Grant Pr | ogramme - | - 2024 | Expression | of | Interest |
|-----------------------------------------------------------------|-----|-----|------------|----------|-----------|--------|------------|----|----------|
|-----------------------------------------------------------------|-----|-----|------------|----------|-----------|--------|------------|----|----------|

| 40% |  |
|-----|--|
|     |  |

Percentage of form you have completed

| Section | 2 | Continued: | Pro | ject | Sum | mary |
|---------|---|------------|-----|------|-----|------|
|---------|---|------------|-----|------|-----|------|

## Section 2 Continued: Project Summary

Please describe how your Project aligns with The MPS Foundation's goals? Maximum 250 Words

MPS Foundation's Goals are to support research that makes a meaningful contribution to our world by:

- reducing risks for patients and healthcare professionals and teams across the world
- improving wellbeing for medical and dental professionals
- contributing to the body of knowledge that supports the improvement of patient care, safety and outcomes.

• informing, generating and increasing knowledge and understanding that informs and further develops expertise in risk reduction and management

• supporting research that establishes 'what works' and can be translated into workplaces globally.

Text field

Which of The MPS Foundation's Research Priorities does your application relate to?

|              | Please select all that apply:                                                     |  |  |  |  |  |
|--------------|-----------------------------------------------------------------------------------|--|--|--|--|--|
|              | Impact of human factors                                                           |  |  |  |  |  |
| Click on the | Impact of processes and delivery models                                           |  |  |  |  |  |
| priorities 🦰 | Clinician Wellbeing                                                               |  |  |  |  |  |
|              | <ul> <li>Digital integration and technology</li> </ul>                            |  |  |  |  |  |
|              | Evaluation of the effectiveness of teaching and learning innovations              |  |  |  |  |  |
|              |                                                                                   |  |  |  |  |  |
|              | Where will be the main focus of your study?                                       |  |  |  |  |  |
|              | Please indicate the type of setting in which your research will be based          |  |  |  |  |  |
|              | Select from the                                                                   |  |  |  |  |  |
|              | Which country (ies) will be the focus of your research?                           |  |  |  |  |  |
|              | Please select all that apply:                                                     |  |  |  |  |  |
|              | (Please note the majority of research must be conducted within MPS jurisdictions) |  |  |  |  |  |
|              | Caribbean Islands (Please indicate which one(s))                                  |  |  |  |  |  |
|              |                                                                                   |  |  |  |  |  |
|              | Bermuda                                                                           |  |  |  |  |  |
|              | South Africa                                                                      |  |  |  |  |  |
| Click on the | 🗆 Malaysia                                                                        |  |  |  |  |  |
| counties     | Singapore                                                                         |  |  |  |  |  |
| and/or type  | Hong Kong                                                                         |  |  |  |  |  |
| other if     | 🗌 Australia                                                                       |  |  |  |  |  |
| needed       | New Zealand                                                                       |  |  |  |  |  |
|              | Ireland                                                                           |  |  |  |  |  |
|              | United Kingdom                                                                    |  |  |  |  |  |
|              | Other (Please specify)                                                            |  |  |  |  |  |

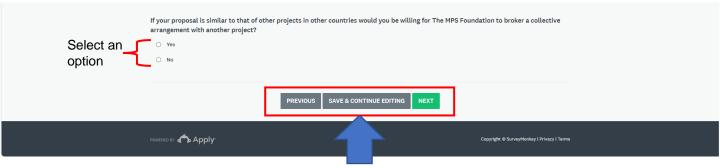

You have reached the end of the third stage. Save your progress or click on next to progress.

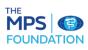

|                          | The                |                                                                                                    |                                          | Percentage of form you |
|--------------------------|--------------------|----------------------------------------------------------------------------------------------------|------------------------------------------|------------------------|
|                          | Ine                | MPS Foundation Grant Programme - 2024 Expression of Interest                                                                                                    |                                          | have<br>completed      |
|                          | Sec                | tion 3 - Principal Researcher Details                                                                                                    |                                          | completed              |
|                          | Please             | e complete section below                                                                                                    |                                          |                        |
| Salaat an                | _                  | he Principal Researcher's details the same as the lead contact who registered the Expression of Interest                                                                                   |                                          |                        |
| Select an<br>option      |                    | Yes                                                                                                    |                                          |                        |
| option                   | Clear              |                                                                                                    |                                          |                        |
|                          | Princ              | ipal Researcher                                                                                                    |                                          |                        |
| These fields             | Title              |                                                                                                    | li li li li li li li li li li li li li l |                        |
| should be auto           | Full N             | ame                                                                                                    |                                          |                        |
| populated from<br>your   | Role               |                                                                                                    |                                          |                        |
| Registration if          | Email              | Address                                                                                                    |                                          |                        |
| you select Yes<br>above. | Phone              | Number                                                                                                    |                                          |                        |
|                          | Princ              | ipal Researcher Information                                                                                                    |                                          |                        |
| Text fields              | Total <sup>-</sup> | Time to be spent on the project (Hours/Weeks)                                                                                                    |                                          |                        |
| l ext neide              | Other              | Research/Project/Work Commitments                                                                                                    |                                          |                        |
|                          | Would              | d you like to add another Principal Researcher ?                                                                                                    |                                          |                        |
| Select an                | _                  | Yes                                                                                                    |                                          |                        |
| option                   | 0                  | No                                                                                                    |                                          |                        |
|                          | Clear              |                                                                                                    |                                          |                        |
|                          | Secor              | nd Principal Researcher                                                                                                    |                                          |                        |
|                          | Title              |                                                                                                    |                                          |                        |
|                          | First N            | Name                                                                                                    |                                          |                        |
|                          | Family             | y Name                                                                                                    | le le                                    |                        |
| If you select            | Role               |                                                                                                    |                                          |                        |
| Yes you will need to     | Email              | Address                                                                                                    |                                          |                        |
| complete<br>additional   | Phone              | Number                                                                                                    | 4                                        |                        |
| details                  | Seco               | nd Principal Researcher Information                                                                                                    |                                          |                        |
|                          | Total              | Time to be spent on the project (Hours/Weeks)                                                                                                    |                                          |                        |
|                          | Other              | Research/Project/Work Commitments                                                                                                    |                                          |                        |
|                          | Pleas              | se attach Principal Researcher(s)'s CV(s)                                                                                                    |                                          |                        |
|                          |                    | e artach Principal Researcher(s) s CV(s)<br>e provide details of relevant experience and qualifications, particularly focusing on the most recent and the last ten years. Please include c | letails of                               |                        |
|                          | _                  | esearch experience.                                                                                                    |                                          |                        |
|                          |                    | Upload a file                                                                                                    | Upload                                   | file here              |
|                          |                    |                                                                                                    | -                                        |                        |
|                          | Name               | es and roles of other key personnel involved in the project                                                                                                    |                                          |                        |
|                          | If you             | intent to have additional project team members and have identified who they will be, please list them here.                                                                                |                                          |                        |
| Text field               |                    |                                                                                                    |                                          |                        |
| I EXTINEIU               |                    |                                                                                                    |                                          |                        |
|                          |                    |                                                                                                    |                                          | ached the end          |
|                          |                    | PREVIOUS SAVE & CONTINUE EDITING NEXT                                                                                                    | of the forth s                           | saye. Save             |
|                          |                    |                                                                                                    | next to prog                             |                        |
|                          |                    | D BY 🖚 Apply: Copyright @ SurveyMonkey I                                                                                                    | Privacy   Terms                          |                        |

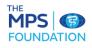

|                 | The MPS Foundation Grant Programme - 2024 Expression of Interest                                                                                                    | Percentage<br>of form you<br>have<br>completed |
|-----------------|----------------------------------------------------------------------------------------------------|------------------------------------------------|
|                 | Section 4                                                                                                    |                                                |
|                 | Please complete the questions below                                                                                                    |                                                |
|                 | Proposed Project Start Date?<br>Please provide an indication of when you would like to start the project if you are successful. No project can commence prior to ethical approval being<br>granted (where necessary), final approval and signed agreement from The MPS Foundation. |                                                |
| Date field -    |                                                                                                    |                                                |
|                 | Proposed Project Budget                                                                                                    |                                                |
|                 | Please indicate how much you are requesting The MPS Foundation to provide as a Grant to support your research. A full budget breakdown will be<br>requested if your project is selected to progress to full application.                                                           |                                                |
| C               | Select from the drop down list                                                                                                    |                                                |
| Numeric field - | Amount (whole numbers):                                                                                                    |                                                |
|                 | Expression of Interest Submission                                                                                                    |                                                |
|                 | • All the information provided in the Expression of Interest is to the best of my knowledge, accurate and complete.                                                                                                    |                                                |
|                 | • I confirm that I am making this application on behalf of my organisation and I have the support of my organisation to undertake this work.                                                                                                    |                                                |
|                 | I agree to The MPS Foundation Terms and Conditions as laid out in the Application Guide and The MPS Foundation Grant Recipient's Code of Conduct.                                                                                                    |                                                |
| Tick that you   | ☑ Yes                                                                                                    |                                                |
| -               | Thank you for completing your Expression of Interest. Please sign using your mouse and press Mark as Complete at the bottom of the<br>page. You still have opportunities to review and edit your application prior to the closing date.                                            |                                                |
|                 | Please ensure you press Submit at the top of the page once you are happy with your application. Failure to do so before the closing date will mean that your Expression of Interest will not be considered by the Research Committee.                                              |                                                |
|                 | Signed                                                                                                    |                                                |
|                 | Please note that you will not be able to amend your application once you have pressed submit. Please ensure you review your application before submitting.                                                                                                    |                                                |
|                 |                                                                                                    |                                                |
|                 |                                                                                                    | this box.<br>f needed                          |
|                 |                                                                                                    | <br>                                           |
|                 |                                                                                                    |                                                |
|                 | Ctear                                                                                                    |                                                |
|                 | Date                                                                                                    |                                                |
| Check the date  | 30 Oct 2023                                                                                                    |                                                |
|                 | PREVIOUS SAVE & CONTINUE EDITING MARK AS COMPLETE                                                                                                    |                                                |
|                 | POWERED BY Copyright & SurveyMonkey   Privacy   Terms                                                                                                    | <br>                                           |
|                 |                                                                                                    |                                                |

Return to the previous page, save your progress or click on Mark As Complete when you are ready to submit your completed Expression Of Interest.